Mit diesem Script wird der TopicStarter im weiteren Threadverlauf hervorgehoben/markiert. Farbwerte für die Hervorhebung kannst du z.B. mit dem Programm pkColorPicker ermitteln.

## **Wichtig:**

 - Die TopicStarter werden erst ab dem Zeitpunkt der Installation dieses Scripts markiert. Dieses wirkt nicht auf bereits bestehende Beiträge.

 - Eingestellte Scorewerte und Farbmarkierungen können von Regeln in S&A wieder überschrieben werden.

 - Da jede MID mit dem Namen eines OP gespeichert werden muß, kommt mit der Zeit eine Menge an Daten zusammen. Damit diese einigermaßen übersichtlich bleiben, besteht die Möglichkeit dem Dateinamen, wo eben diese Daten gespeichert werden, die Jahreszahl des aktuellen

Jahres anzuhängen. Verwende dazu "[Jahr]" im Pfad oder Dateinamen (das ist im Script selber einzustellen).

 - Falls die Ausführung des Scripts zu lange dauert, weil die Datei schon so groß ist, empfehle ich die älteren Einträge bzw. die Datei gleich direkt zu löschen. Die Datei selber wird bei der nächsten Aktion dann neu angelegt, aber bei den älteren Threads wird der TopicStarter dann natürlich nicht mehr markiert. Bestehende Markierungen bleiben aber weiterhin erhalten.

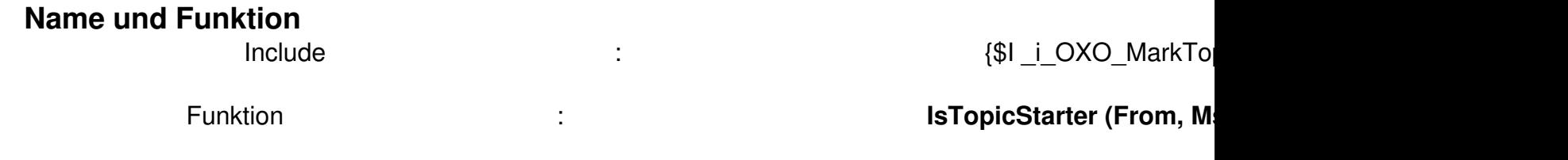

 Die Funktion liefert **true** (wahr), wenn es sich um einen TopicStarter handelt, oder **false** (falsch) zurück und kann damit direkt in eine Abfrage eingebunden werden.

## **Einbindung**

 $\overline{a}$ 

Generelle Infos zur Einbindung von INCLUDE-Files findest du hier .

Das Script funktioniert nur in Verbindung mit dem Script " Pathfinder "!

 Program OnXOver; // DialogINI muß als erstes in der Liste der Include-Files stehen {\$I DialogINI} // Weitere Include-Files {\$I \_i\_OXO\_MarkTopi[cStarter}](../../../../scripte/ereignisscripte/onstartup/pathfinder.html) Procedure OnXOver(Var XoverData : TXoverData); Begin With XoverData Do Begin // MarkTopicStarter :: BEGIN If IsTopicStarter(From, MsgID, References, Groupkey) then Begin FColor :=<br>536870912; // Schriftfarbe (default) BColor := 11184895; // Hintergrundfarbe (rosa) 536870912; // Schriftfarbe (default) BColor := 11184895; // Hintergrundfarbe (rosa) Score := Score + 500; // Score erhöhen End; // MarkTopicStarter :: END End; End; Begin End.

## **Download**

 $\{id$  file file==32 $\}$